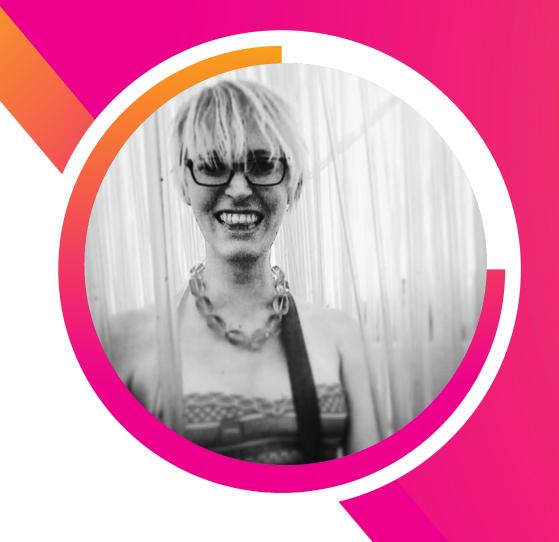

# Building Behavioral Detections

**Cross-Correlating Suspicious Activity**with the MITRE ATT&CK Framework

Haylee Mills
SIEM Security Engineer | Charles Schwab

### Forward-Looking Statements

During the course of this presentation, we may make forward-looking statements regarding future events or plans of the company. We caution you that such statements reflect our current expectations and estimates based on factors currently known to us and that actual events or results may differ materially. The forward-looking statements made in the this presentation are being made as of the time and date of its live presentation. If reviewed after its live presentation, it may not contain current or accurate information. We do not assume any obligation to update any forward-looking statements made herein.

In addition, any information about our roadmap outlines our general product direction and is subject to change at any time without notice. It is for informational purposes only, and shall not be incorporated into any contract or other commitment. Splunk undertakes no obligation either to develop the features or functionalities described or to include any such feature or functionality in a future release.

Splunk, Splunk>, Turn Data Into Doing, The Engine for Machine Data, Splunk Cloud, Splunk Light and SPL are trademarks and registered trademarks of Splunk Inc. in the United States and other countries. All other brand names, product names, or trademarks belong to their respective owners. © 2019 Splunk Inc. All rights reserved.

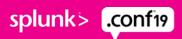

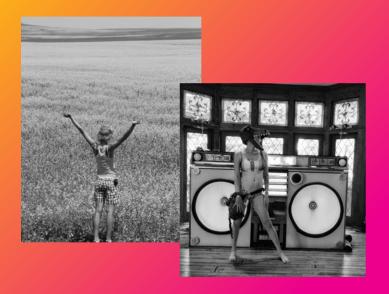

### >whois

haylee dawna-rae mills

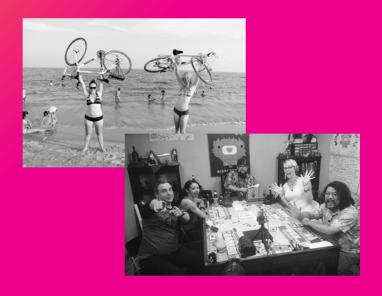

- 1. Used to work in animation
  - Metalokalypse or China, IL fans?
- 2. Prefers 40 hour workweeks and getting paid for them
- Likes bicycling across countries, playing board/tabletop games, digging through e-crates
- 4. Loves teaching infosec
  - @ | 7thdrxn | .com <u>https://open.spotify.com/user/7thdrxn</u>

### **Building Behavioral Detections**

catching badness hiding in known-goods

**Getting Started** 

**Content Sources** 

**Risk Building and Alerting** 

**Tuning and Enrichment** 

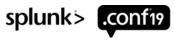

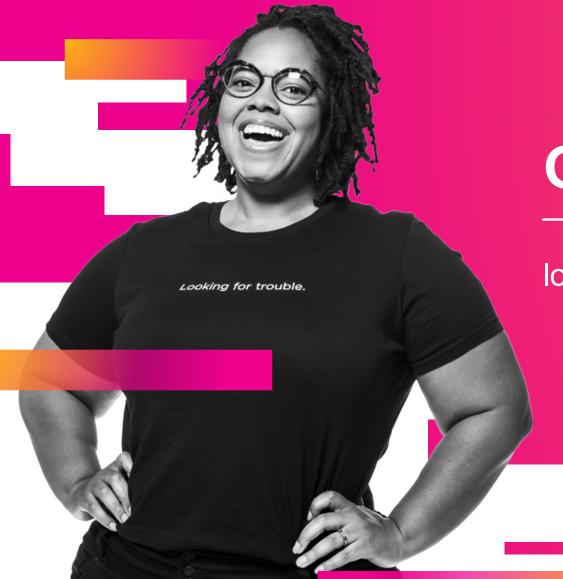

### **Getting Started**

logs, logs, and risk indexes

### **Getting Started**

**Endpoint logs** 

#### **Network logs**

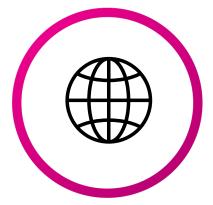

#### **Endpoint logs**

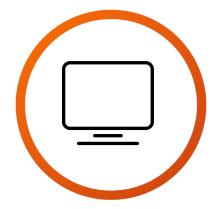

#### Risk index

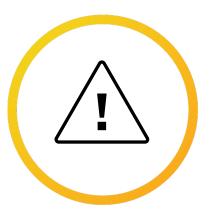

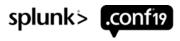

### **Network Logs**

making sure we've got the goodies

- Proxy, firewall, Suricata HTTP/DNS
- Splunk Common Information Model (CIM)
  - find apps on Splunkbase with CIM normalization done for you
- Must be able to track user or host for risk model
  - IP != reliable
  - If necessary, build enrichment macros!

Oh yeah, of course. Enrichment... what's that again?

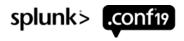

### **Enrichment**

#### a handy sidetrack

- `identify\_asset(src\_ip)`
   | lookup assetIPList.csv ip\_address AS src\_ip OUTPUT src AS src
- `identify\_user(src)`
  | lookup assetUserList.csv primaryMachine AS src OUTPUT user AS user

Lookup field Event field

- 'enrich\_asset(src)'
   | lookup assetList.csv src AS src OUTPUT src\_environment as src\_bunit src\_application AS src\_application src\_category as src\_category
- `enrich\_user(user)`
   | lookup userList.csv user AS user OUTPUT user\_bunit AS user\_bunit user\_category AS user category user priority AS user priority

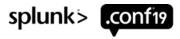

### **Endpoint Logs**

making sure we've got the goodies

#### sysmon, Sysmon, SYSMON

- Event ID 1 Process Creation
- Event ID 3 Network Connection
- Event ID 7 Image Loaded (DLLs)
- Event ID 8 CreateRemoteThread (Process Injection)
- Event ID 10 ProcessAccess (Credential Dumping)
- Event ID 11 FileCreate
- Event ID 12/13/14 RegistryCreateOrDelete / RegistryValueSet / RegistryKeyValueRename
- Event ID 17/18 Pipe Created / Pipe Connected

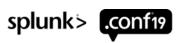

### **Endpoint Logs**

making sure we've got the goodies

- Windows Event IDs; minimum Authentication and Permissions on DCs
  - If utilizing sysmon, disable:
    - 4688 (ProcessCreate) 4657 (RegistryChange) 4663 (FileCreate) 5156 (FirewallConnection)
- Powershell Logging
  - If volume is INSANE, create unforgiving exceptions in Windows Event Forwarder

If starting from scratch, start here and GOOD LUCK https://malwarearchaeology.com/cheatsheets

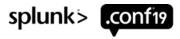

making sure we've got the goodies

If you haven't seen it... immediately watch Jim Apger and Stuart McIntosh's conf18 talk:

Say Goodbye to Your Big Alert Pipeline, and Say Hello to Your New Risk-Based Approach

### RISK is the FUTURE

- Risk frameworks are lots of simple things strung together!
  - Lovely, normalized, comprehensive event logs
  - Enrich user/host with context
  - Add risk events with more context (like MITRE info) by **user** or **host** -- to risk index
  - Create risk alerts from risk events

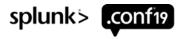

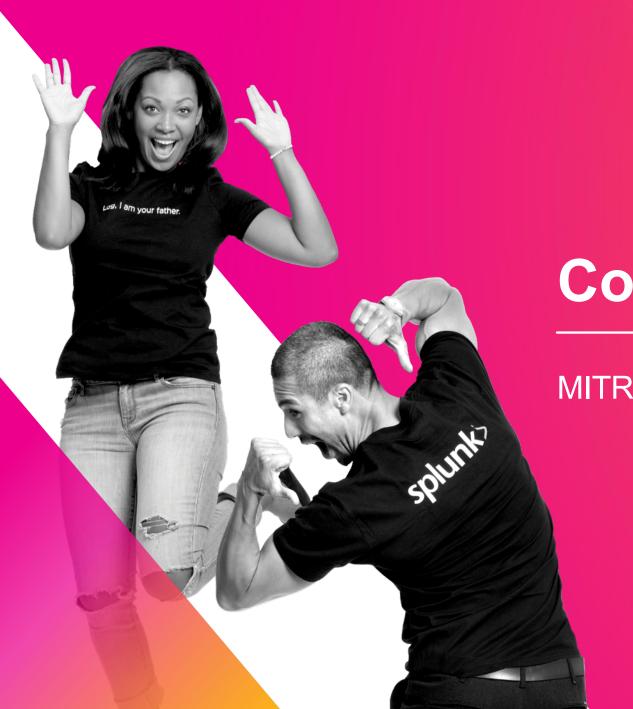

**Content Sources** 

MITRE ATT&CK, LOLbins, and other friends

### MITRE ATT&CK

what's that again?

"MITRE ATT&CK™ is a globally-accessible knowledge base of adversary tactics and techniques based on real-world observations."

**AKA** 

#### **TONS of Work To Do**

#### PROS:

- Visualize overall defenses against advanced attackers
- Pinpoint high value investments in security data sources and content development

#### CONS:

- Advanced techniques hide in noisy log sources
- Considerable amount of work to comprehensively address

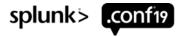

### MITRE ATT&CK

tactics to tack on

| Initial | Execution | Persistence | Privilege  | Defense | Credential | Discovery | Lateral  | Collection | Command     | Exfiltration | Impact |
|---------|-----------|-------------|------------|---------|------------|-----------|----------|------------|-------------|--------------|--------|
| Access  |           |             | Escalation | Evasion | Access     |           | Movement |            | and Control |              |        |

- ▶ Tactics give us categories of activity
  - Techniques offer specifics of activity
- Single techniques from one tactic can be normal activity
- Sudden use of multiple tactics = badness?

### Let's make a quick risk rule!

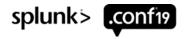

### MITRE ATT&CK

#### I SEE YOU

```
search index=security* sourcetype=sysmon process_name=psexec.exe
```

| stats values(process\_command\_line) as cmdline values(process\_parent\_path) as parent values(process\_parent\_command\_line) as parent\_cmdline values(user\_name) as user values(user\_category) as user\_category values(src\_category) as src\_category by src

| eval mitreAttack = "execution – T1035 – Service Execution|lateral\_movement – T1077 – Windows Admin Shares"

eval risk\_message = "Use of psexec.exe by ".user." on ".src

eval risk\_information =

"cmdline=\"".cmdline."\"|parent=\"".parent."\"|parent\_cmdline=\"".parent\_cmdline

'risk\_score\_combined(impact,confidence,user,user\_category,src,src\_category)`

Stew on this for now; we'll cover risk building more thoroughly!

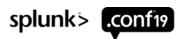

### **LOLBins and Scripts**

nothing to LOL about

https://lolbas-project.github.io/

LOL = "Living Off the Land" = Hiding in goodness

Most are T1218 – Signed Binary Proxy Execution or T1216 – Signed Script Proxy Execution...

MITRE Coverage % NOT AS IMPORTANT AS MITRE Coverage + DEPTH

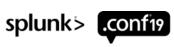

### **Other Resources**

lots to learn about and build content from

### Monthly Staff Picks for Splunk Security Reading

https://www.splunk.com/blog/search.html?query=%22staff%2Bpicks%2Bfor%2Bsplunk%2Bsecurity%22

Splunk's security folks picking out some of the best articles, every MONTH!

#### Olaf Hartong's Threat Hunting Splunk App

https://github.com/olafhartong/ThreatHunting

Great collection of queries to use for risk rules.

#### **Hunting with Splunk: The Basics**

https://www.splunk.com/blog/2017/07/06/hunting-with-splunk-the-basics.html

A whopping **twenty-three** articles about threat hunting your data, from Splunk security superstars Ryan Kovar and Steve Brant.

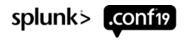

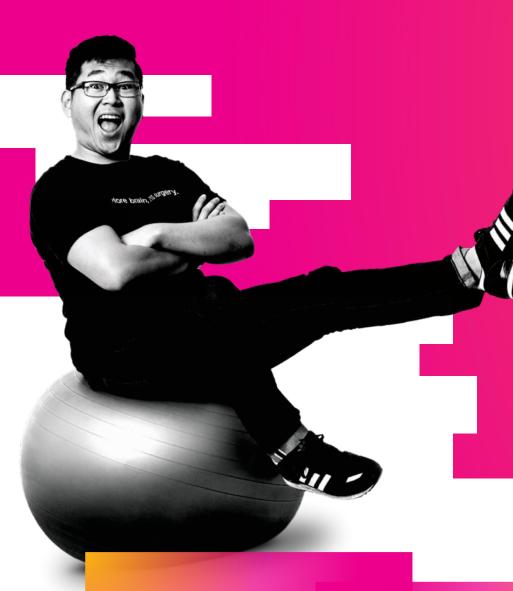

### Risk Building + Alerting

the meat and potatoes

### Risk Indexing and Alerting

the one two punch

#### Risk Indexing

collect events to a summary index (doesn't incur license usage!) add useful metadata for tuning or analyst context events don't need to add risk; can be for situational awareness

### **Risk Alerting**

search events in the risk index by user or host slice data to find potentially malicious activity monitor and adjust enrichment to tune add useful metadata for analyst

NOTE: you must add fields to your Risk data model; try to cap at 10-15 and combine information into single fields

building them risk scores

```
| search index=security* sourcetype=sysmon process_name=psexec.exe | stats values(process_command_line) as cmdline values(process_parent_path) as parent values(process_parent_command_line) as parent_cmdline values(user_name) as user values(user_category) as user_category values(src_category) as src_category | ast(sourcetype) as sourcetype by src | eval mitreAttack = "execution - T1035 - Service Execution|lateral_movement - T1077 - Windows Admin Shares" | eval risk_message = "Use of psexec.exe by ".user." on ".src | eval risk_information = "cmdline=\"".cmdline=\"".parent_cmdline=\"".parent_cmdlin
```

`risk\_score\_combined(impact,confidence,user,user\_category,src,src\_category)`

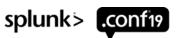

```
'risk score combined(impact,confidence,user,user category,src,src category)'
 eval risk mod count user = 0
 eval risk mod count user = case(user category="executive", risk mod count user+1,
 user category="privileged",risk mod count user+1, user category="service-account",risk mod count user+1,
tag="watchlist",risk_mod_count_user+1)
eval risk mod count sys = 0
eval risk_mod_count_sys = case(src_category="production",risk_mod_count_sys+1,
src_category="database",risk_mod_count_sys+1, src_category="dmz",risk_mod_count_sys+1)
| lookup assetVulnerabilities.csv system AS src OUTPUT critVulnCount as critVulnCount highVulnCount as
highVulnCount
fillnull value="0" critVulnCount highVulnCount
eval risk mod count vuln = 0
eval risk_mod_count_vuln = case(critVulnCount!=0,risk_mod_count_vuln+(1*critVulnCount),
highVulnCount!=0,risk mod count vuln+(0.5*highVulnCount))
eval risk mod count sys = risk mod count vuln+risk mod count sys
```

eval risk mod count combined = risk mod count\_sys + risk\_mod\_count\_user

splunk> .conf19

'risk\_score\_combined(impact,confidence,user,user\_category,src,src\_category)'

```
| eval risk_mod_count_combined = risk_mod_count_sys + risk_mod_count_user
| eval risk_impact = lower("impact"), risk_confidence = lower("confidence")
| lookup rba_scores impactLabel AS risk_impact confidenceLabel AS risk_confidence OUTPUT impactValue AS risk_impact num confidenceValue AS risk_confidence num
```

```
eval risk_score = risk_impact_num * risk_confidence_num * ((risk_mod_count_combined * .25)+1)
```

```
eval risk_object_type="user" , risk_object=user | fillnull risk_object value="null" | collect index=risk
eval risk_object_type="system" , risk_object=src | fullnull risk_object value="null" | collect index=risk
```

### Now we're cooking with RISK!

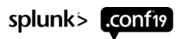

### I have risk scores...

now what?

It's not just risk scores, it's ANY cool way to slice it!

Risk Score Exceeds Threshold

Multiple MITRE Tactics

High Number of Unique ATT&CK Techniques

Sudden Increase in ATT&CK Techniques

Sudden Significant Increase in Risk Score

Risk Events from Numerous Sourcetypes

take any of these and try them over 24 hours, 7 days, 30 days

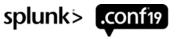

### **Risk Incidents**

#### importing our useful fields

```
| eval mitreAttack = "execution – T1035 – Service Execution|lateral_movement – T1077 – Windows Admin Shares"
| eval risk_information = "cmdline=\"".cmdline."\"|parent=\"".parent."\"|parent_cmdline=\"".parent_cmdline
```

#### Remember this part? Let's use it!

**Schema Accelerated Event Searching** 

```
| from datamodel="Risk.All_Risk" | search risk_object=* | table risk_object risk_object_type risk_message risk_score source sourcetype mitreAttack risk_information
| eventstats sum(risk_score) as riskSum by risk_object, risk_object_type
| makemv delim="|" mitreAttack | rex field=mitreAttack "(?<tactic>.+?) (-|-) (?<technique_num>.+?) (-|-) (?<technique>.+)"
| rex field=risk_information
| rex field=risk_information | remdline=\"(?<cmdline>.+)\"\| parent=\"(?<parent>.+)\"\| parent_cmdline=\"(?<parent_cmdline>.+)\""
| fields - mitreAttack risk_information
```

#### Now we can build the rest of the rule!

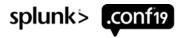

### **Risk Incidents**

#### alerting on interesting things

| from datamodel="Risk.All\_Risk" | search risk\_object=\* | table risk\_object risk\_object\_type risk\_message risk\_score source sourcetype mitreAttack risk\_information | eventstats sum(risk\_score) as riskSum by risk\_object, risk\_object\_type | makemv delim="|" mitreAttack | rex field=mitreAttack "(?<tactic>.+?) (-|-) (?<technique\_num>.+?) (-|-) (?<technique\_num>.+?) (-|-) (?<technique>.+)\"| parent\_cmdline=\"(?<parent\_cmdline>.+)\""| fields - mitreAttack risk\_information

where riskSum > 200

eventstats dc(tactic) as tacticCount by risk\_object,risk\_object\_type

| where tacticCount > 2

| eventstats dc(tactic) as tacticCount dc(technique) as techCount by risk\_object,risk\_object\_type

| where techCount > 5 AND tacticCount > 2 AND riskSum > 50

| eval alertMessage = "High Risk Score from ".risk\_object\_type." ".risk\_object." with ".tacticCount " Tactics and ".techCount." Techniques

Risk rules are super MODULAR; go ahead, mix and match!

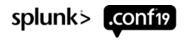

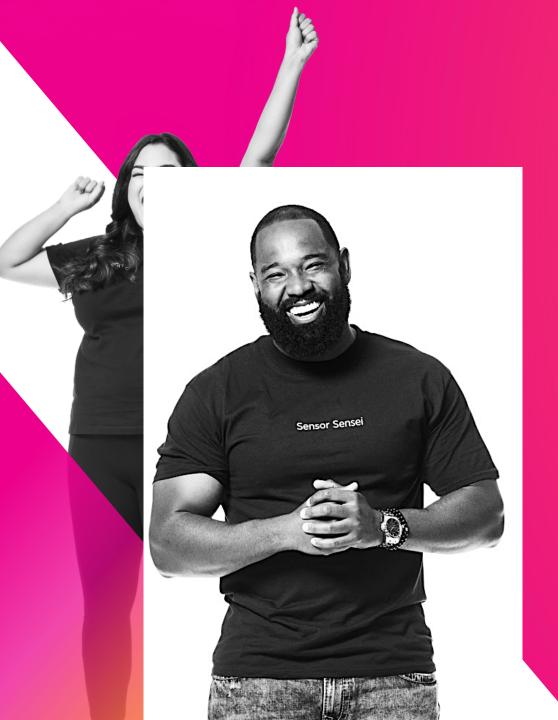

### **Tuning + Enrichment**

the dessert

# Tuning Your new full-time job!

### **Finding Sweet Spots**

Tune risk incident rules with confirmed incidents from standard alerts
Tune risk building events by slicing up your risk index for insight
Red team is your new best friend!

#### **Smart Tuning**

Risk lets you retain potentially useful "noise" as baselines and context

Trim useless noise, but lean toward downgrading to informational, 0 / 1 risk score events

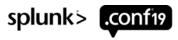

### **Tuning our Risk Events**

oh THAT event again?

search index=security\* sourcetype=sysmon process\_name=psexec.exe

NOT (user\_name=srv.\* AND process\_command\_line IN ("normal behavior1","normal behavior2","etc"))

| stats values(process\_command\_line) as cmdline values(process\_parent\_path) as parent values(process\_parent\_command\_line) as parent\_cmdline values(user\_name) as user values(user\_category) as user\_category values(src\_category) as src\_category by src | eval mitreAttack = "execution - T1035 - Service Execution|lateral\_movement - T1077 - Windows Admin Shares" | eval risk message = "Use of psexec.exe by ".user." on ".src

| lookup riskAdjust-T1035.csv cmdline AS cmdline OUTPUT adjust AS adjust impact AS impact confidence AS confidence | eval impact = case(adjust="true",impact,1=1,"medium") , confidence = case(adjust="true",confidence,1=1,"medium")

eval risk\_information = "cmdline=\"".cmdline."\"|parent=\"".parent."\"|parent\_cmdline=\"".parent\_cmdline
`risk\_score\_combined(impact,confidence,user,user\_category,src,src\_category)`

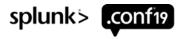

### **Tuning our Risk Incidents**

sorting the wheat from chaff

| from datamodel:"Risk.All\_Risk"

search risk\_message!="blahblah\*" NOT risk\_object IN ("1","2","etc")

| table risk\_object risk\_object\_type risk\_message risk\_score source sourcetype mitreAttack risk\_information

eventstats sum(risk\_score) as riskSum by risk\_object, risk\_object\_type

| makemv delim="\" mitreAttack | rex field=mitreAttack "(?<tactic>.+?) (-\|-) (?<technique\_num>.+?) (-\|-) (?<technique>.+)" | rex field=risk\_information
"cmdline=\"(?<cmdline>.+)\"\|parent=\"(?<parent>.+)\"\|parent\_cmdline=\"(?<parent\_cmdline>.+)\"" | fields - mitreAttack risk\_information

| mvexpand technique | search NOT ((risk\_object IN ("1") AND technique IN ("1a")) OR (risk\_object IN ("2") AND cmdline IN ("2a")))

| eventstats sum(risk\_score) as riskSum dc(tactic) as tacticCount dc(technique) as techniqueCount by risk object,risk object type

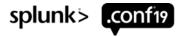

### **Enrichment**

<3 ur analysts

#### **Provide Useful Context**

If you were working this alert, what info would YOU want handy?

URLs – Descriptions – Explanations – Next Steps – Documentation

### **ADD IT ALL WITH LOOKUPS!**

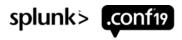

### **Enrichment**

turn ought-to-haves to gotta-haves

| from datamodel="Risk.All\_Risk" | search risk\_object=\* | table risk\_object risk\_object\_type
risk\_message risk\_score source sourcetype mitreAttack risk\_information | eventstats sum(risk\_score)
as riskSum by risk\_object, risk\_object\_type | makemv delim="\" mitreAttack | rex field=mitreAttack
"(?<tactic>.+?) (-\-) (?<technique\_num>.+?) (-\-) (?<technique>.+)" | rex field=risk\_information
"cmdline=\"(?<cmdline>.+)\"\|parent=\"(?<parent>.+)\"\|parent\_cmdline=\"(?<parent\_cmdline>.+)\"" |
fields - mitreAttack risk\_information | where riskSum > 200

| lookup mitreEnrichment.csv technique\_num AS technique\_num OUTPUT url AS url description AS description detectionMethod AS detectionMethod dataSources AS relevantData

Get creative and ask your analysts what info helps them that YOU could provide!

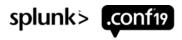

### Takeaways

level up your content

- 1. Enrichments increase context
- 2. Risk alerts catch advanced attackers
- 3. Tuning will take forever

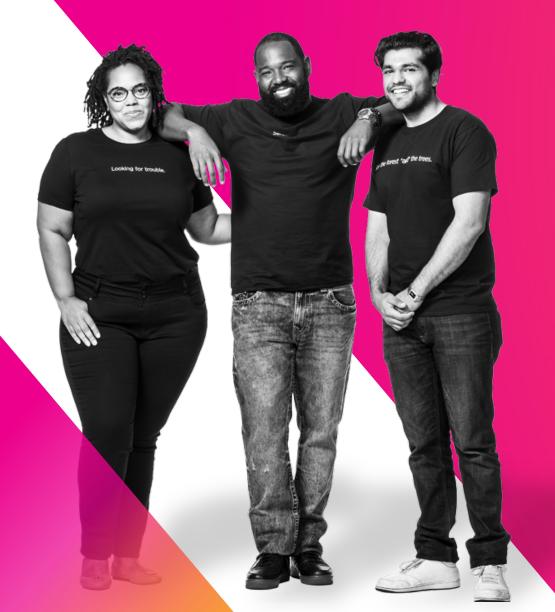

# Q&A

### Risk-Based Alerting (RBA) Sessions

let's learn even MORE and make new friends!

## SEC 1803 – Modernize and Mature Your SOC with Risk-Based Alerting

Tuesday, October 22<sup>nd</sup> 03:00PM – 03:45PM - where I'm going right after this!

## SEC 1538 – Getting Started with Risk-Based Alerting and MITRE

Wednesday, October 23rd 12:30PM - 01:15PM

## SEC 1908 – Tales from a Threat Team: Lessons and Strategies for Succeeding with a Risk-Based Approach

Wednesday, October 23<sup>rd</sup> 03:00PM – 03:45PM

Birds of the Feather – The RBA Community – Join the Slack Channel! TBD

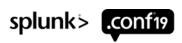

.conf19
splunk>

# Thank

You!

Go to the .conf19 mobile app to

**RATE THIS SESSION** 

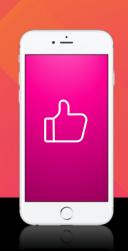